# **GENERALITÀ SUI FILTRI ATTIVI DEL 2° ORDINE**

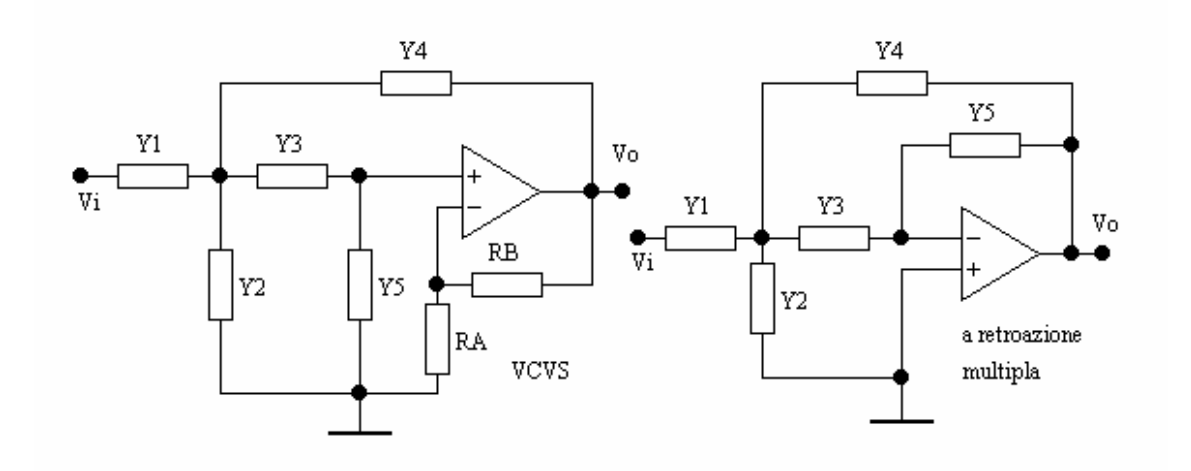

I due tipi più comuni di filtri attivi utilizzano l'uno un **amplificatore invertente a guadagno molto elevato e rete di retroazione multipla** (**multiple-feedback**), l'altro un **amplificatore non invertente e rete di retroazione semplice**. Quest'ultimo, chiamato anche circuito di **Sallen e Key**, è a retroazione positiva e utilizza un amplificatore con guadagno K, che presenta una retroazione di tensione con errore di corrente e viene talvolta indicato con la sigla **VCVS** (**voltage-controlled voltage source**).

Ciascuna ammettenza **Y**<sub>i</sub> si riferisce ad un elemento singolo, una resistenza oppure una capacità; scegliendo opportunamente tali elementi si può realizzare un sistema del 2° ordine la cui f.d.t. è espressa da una delle equazioni dei quadripoli del 2° ordine.

Nell'ipotesi che l'amplificatore operazionale sia ideale, l'impedenza di uscita del filtro è nulla. Il carico non ha pertanto alcuna influenza sulla f.d.t. del filtro. È questo uno dei principali vantaggi dei filtri attivi rispetto a quelli passivi perché, nei sistemi di ordine superiore al secondo, si può progettare separatamente ciascuno stadio (chiamato anche cella) del filtro. Per poter realizzare la f.d.t. del filtro è sufficiente conoscere il valore dei parametri ω**o** e **Qo** per ciascuno stadio. I manuali forniscono opportune tabelle che mettono in corrispondenza questi parametri con le caratteristiche della curva di risposta del filtro complessivo.

### **FILTRI A RETROAZIONE MULTIPLA**

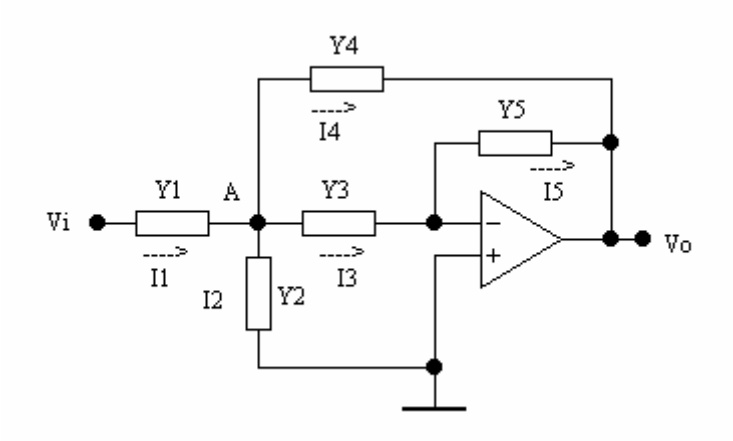

Supponendo ideale l'amplificatore operazionale, si ha:  $V = V_+ = 0$ Applicando il I° principio di Kirchhoff al nodo A, si ha:

$$
I_1 = I_2 + I_3 + I_4 \implies (V_i - V_A)Y_1 = V_A Y_2 + V_A Y_3 + (V_A - V_o)Y_4 \implies
$$
  

$$
\implies -V_i Y_1 + V_A Y_1 + V_A Y_2 + V_A Y_3 + V_A Y_4 - V_o Y_4 = 0
$$

Raccogliendo i termini in  $V_A$ , si ha:  $V_A (Y_1 + Y_2 + Y_3 + Y_4) = V_i Y_1 + V_o Y_4$ 

Il I° principio di Kirchhoff applicato all'ingresso invertente dà:

$$
\mathbf{I}_3 = \mathbf{I}_5 \Rightarrow \mathbf{V}_A \mathbf{Y}_3 = -\mathbf{V}_0 \mathbf{Y}_5 \Rightarrow \mathbf{V}_A = -\mathbf{V}_0 \frac{\mathbf{Y}_5}{\mathbf{Y}_3}.
$$

Sostituendo tale valore al posto di  $V_A$  nell'equazione precedente si ottiene la f.d.t. del filtro attivo a retroazione multipla:

$$
-V_o \frac{Y_5}{Y_3} (Y_1 + Y_2 + Y_3 + Y_4) - V_o Y_4 = V_i Y_1 \implies
$$
  

$$
\implies G(s) = \frac{V_o}{V_i} = \frac{-Y_1 Y_3}{Y_3 Y_4 + Y_5 (Y_1 + Y_2 + Y_3 + Y_4)}
$$

Mediante il circuito a retroazione multipla si possono realizzare filtri passa-basso, passa-alto, passa-banda e, con una opportuna modifica, elimina banda. Per ciascuno di essi si determineranno i parametri **A**<sub>0</sub>, ω<sub>0</sub> e **Q**<sub>0</sub> in funzione degli elementi del circuito e i metodi di progettazione.

#### **Filtro passa-basso**

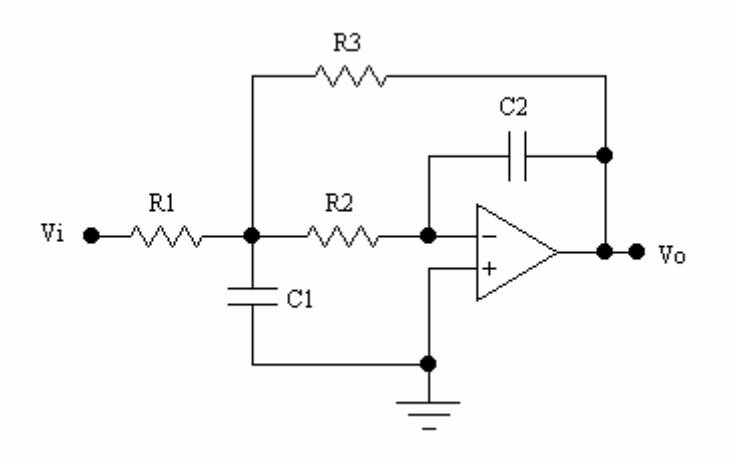

dove 
$$
Y_1 = \frac{1}{R_1}
$$
;  $Y_2 = sC_1$ ;  $Y_3 = \frac{1}{R_2}$ ;  $Y_4 = \frac{1}{R_3}$ ;  $Y_5 = sC_2$ 

In figura è disegnato il filtro passa-basso a retroazione multipla. Associando ad ogni **Yi** la sua espressione si ha la f.d.t. del filtro:

$$
G(s) = \frac{-\frac{1}{R_1R_2C_1C_2}}{s^2 + \frac{s}{C_1} \cdot \left(\frac{1}{R_1} + \frac{1}{R_2} + \frac{1}{R_3}\right) + \frac{1}{R_2R_3C_1C_2}}
$$

Dal confronto con la f.d.t. generalizzata

$$
G(s) = \frac{A_0 \omega_0^2}{s^2 + \frac{\omega_0}{Q_0} \cdot s + \omega_0^2}
$$

$$
A_0 \omega_0^2 = -\frac{1}{R_1 R_2 C_1 C_2} \quad ; \quad \frac{\omega_0}{Q_0} = \frac{1}{C_1} \cdot \left( \frac{1}{R_1} + \frac{1}{R_2} + \frac{1}{R_3} \right) \quad ; \quad \omega_0^2 = \frac{1}{R_2 R_3 C_1 C_2}
$$

Sostituendo ω<sub>ρ</sub> nelle prime due si ha:

$$
\mathbf{A}_{\text{o}} = -\frac{\mathbf{R}_{3}}{\mathbf{R}_{1}} \quad ; \quad \frac{\mathbf{1}}{\mathbf{Q}_{\text{o}}} = \sqrt{\frac{\mathbf{C}_{2}}{\mathbf{C}_{1}}} \cdot \left( \frac{\sqrt{\mathbf{R}_{1} \mathbf{R}_{3}}}{\mathbf{R}_{1}} + \sqrt{\frac{\mathbf{R}_{3}}{\mathbf{R}_{2}}} + \sqrt{\frac{\mathbf{R}_{2}}{\mathbf{R}_{3}}} \right)
$$

Il guadagno di tensione a frequenza zero è uguale a quello di un amplificatore invertente realizzato con le resistenze  $\mathbf{R}_1$  e  $\mathbf{R}_3$ ; esso non dipende né dalla resistenza  $\mathbf{R}_2$  né dalle capacità **C1** e **C2**. La pulsazione ω**o** è, invece, indipendente dalla resistenza **R1**.

Il progetto di un filtro consiste nel determinare gli elementi del circuito che permettono di ottenere i valori desiderati dei parametri ω**<sup>o</sup>** , **Qo** e **Ao** ; tali parametri vengono dedotti dall'andamento della curva di risposta del filtro.

Gli elementi incogniti di un filtro a retroazione multipla sono cinque, mentre le condizioni a cui essi devono soddisfare sono soltanto:  $ω_0$ ,  $Q_0$  e **A**<sub>0</sub>. Non si possono pertanto determinare in maniera univoca gli elementi del filtro. Può esistere, però, un'ulteriore condizione: le soluzioni delle tre equazioni, su citate, devono essere positive affinché ad esse corrispondano elementi passivi fisicamente realizzabili. Inoltre, è preferibile fissare il valore delle capacità e ricavare quello delle resistenze in quanto i valori normalizzati per i condensatori non sono così numerosi come per i resistori. Per questo motivo si scelgono, quando è possibile, capacità di uguale valore. In tale caso non è possibile assumere per le capacità lo stesso valore.

Si pone  $\mathbf{K} = \mathbf{C}_1 / \mathbf{C}_2$ , dove  $\mathbf{K} \ge 4\mathbf{Q}_0^2 \left( \mathbf{1} + |\mathbf{A}_0| \right)$ , e si procede nel seguente modo:

- 1. si fissa un valore di **K** tale da soddisfare la condizione  $K \geq 4Q_o^2(1 + |A_o|)$ (convengono per comodità i valori 10 e 100);
- 2. si calcolano le quantità  $\mathbf{R}_3\mathbf{C}_2$  e  $\mathbf{R}_2\mathbf{C}_1$ ;

$$
R_3C_2 = \frac{1}{2\omega_0 Q_0} \cdot \left(1 \pm \sqrt{1 - 4Q_0^2 \cdot \frac{1 + |A_0|}{K}}\right) \quad ; \quad R_2C_1 = \frac{1}{\omega_0^2 R_3 C_2}
$$

3. si sceglie un valore di  $C_2$  tale che ne derivino valori accettabili per  $\mathbf{R}_2$ ,  $\mathbf{R}_3$  e  $C_1$ ;

4. si ricava il valore di 
$$
\mathbf{R}_1
$$
:  $\mathbf{R}_1 = -\frac{\mathbf{R}_3}{\mathbf{A}_0}$ 

Si osservi che, ad elevati valori di **K** corrisponde una notevole diversità sia nei valori delle capacità che in quelli delle resistenze  $\mathbf{R}_2$  e  $\mathbf{R}_3$ . È pertanto conveniente che quando risulta  $Q_0 \approx 10$  il guadagno  $|A_0|$  sia inferiore a 10; quando, invece, risulta  $\mathbf{Q}_0 \cong \mathbf{1}$ ,  $\mathbf{A}_0$  può arrivare fino a 100.

#### **Filtro passa-alto**

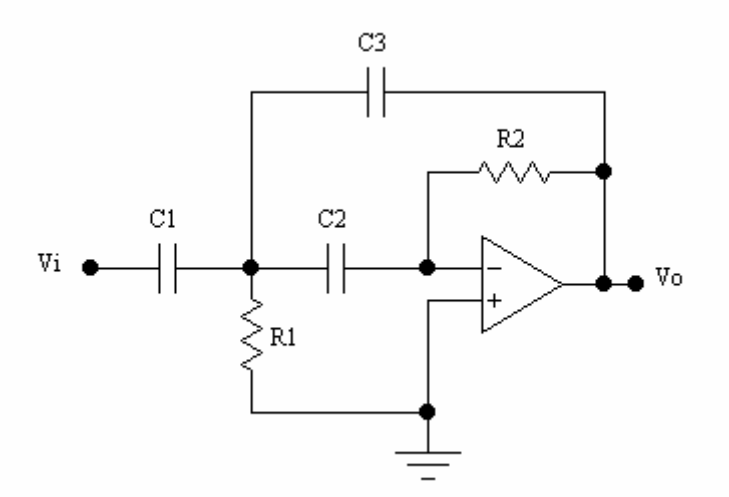

dove

$$
Y_1 = sC_1
$$
;  $Y_2 = \frac{1}{R_1}$ ;  $Y_3 = sC_2$ ;  $Y_4 = sC_3$ ;  $Y_5 = \frac{1}{R_2}$ 

Lo schema è lo stesso del filtro passa-basso in cui però risultano scambiate tra loro le resistenze e le capacità. Associando ad ogni  $Y_i$  la sua espressione si ha la f.d.t. del filtro:

$$
G(s) = \frac{-\frac{C_1}{C_3} \cdot s^2}{s^2 + \frac{s}{R_2} \cdot \left(\frac{C_1}{C_2 C_3} + \frac{1}{C_2 C_3} + \frac{1}{C_2 C_3}\right) + \frac{1}{R_1 R_2 C_2 C_3}}
$$

Dal confronto con la f.d.t. generalizzata

$$
G(s) = \frac{A_0 s^2}{s^2 + \frac{\omega_0}{Q_0} \cdot s + \omega_0^2}
$$

$$
A_o = -\frac{C_1}{C_3} \quad ; \quad \frac{\omega_o}{Q_o} = \frac{1}{R_2} \cdot \left( \frac{C_1}{C_2 C_3} + \frac{1}{C_2} + \frac{1}{C_3} \right) \quad ; \quad \omega_o^2 = \frac{1}{R_1 R_2 C_2 C_3}
$$

Il guadagno di tensione a frequenza teoricamente infinita è uguale a quello di un amplificatore invertente realizzato con le capacità  $C_1$  e  $C_3$ ; esso non dipende dalla capacità  $C_2$  né dalle resistenze  $R_1$  e  $R_2$ . La pulsazione  $\omega_0$  è invece indipendente dalla capacità  $C_1$ .

Sostituendo **ω**<sub>0</sub> nella seconda, si ha:

$$
\frac{1}{Q_o} = \sqrt{\frac{R_1}{R_2}} \cdot \left(\frac{C_1}{\sqrt{C_2 C_3}} + \sqrt{\frac{C_2}{C_3}} + \sqrt{\frac{C_3}{C_2}}\right)
$$

Per quanto riguarda i criteri di progetto, si può imporre che le due capacità  $C_1$  e  $C_2$ abbiano lo stesso valore:  $C_1 = C_2 = C$ .

1. Si calcolano le quantità  $\mathbf{R}_2\mathbf{C}$  e  $\mathbf{R}_1\mathbf{C}$ ;

$$
\mathbf{R}_2 \mathbf{C} = \frac{\mathbf{Q}_o}{\omega_o} \cdot \left( 1 + 2 |\mathbf{A}_o| \right) \quad ; \quad \mathbf{R}_1 \mathbf{C} = \frac{|\mathbf{A}_o|}{\omega_o^2(\mathbf{R}_2 \mathbf{C})}
$$

- 2. Si sceglie un valore di C tale per cui risultino accettabili i valori di  $\mathbf{R}_1$  e  $\mathbf{R}_2$ ;
- 3. si calcola  $C_3$ : **o**  $\frac{C_1}{|A_0|}$  $C_3 = \frac{C}{L}$

Si osservi che un elevato valore di  $|\mathbf{A}_o|$  determina una notevole diversità nei valori di  $\mathbf{R}_1$  e  $\mathbf{R}_2$ .

### **FILTRI ATTIVI VCVS**

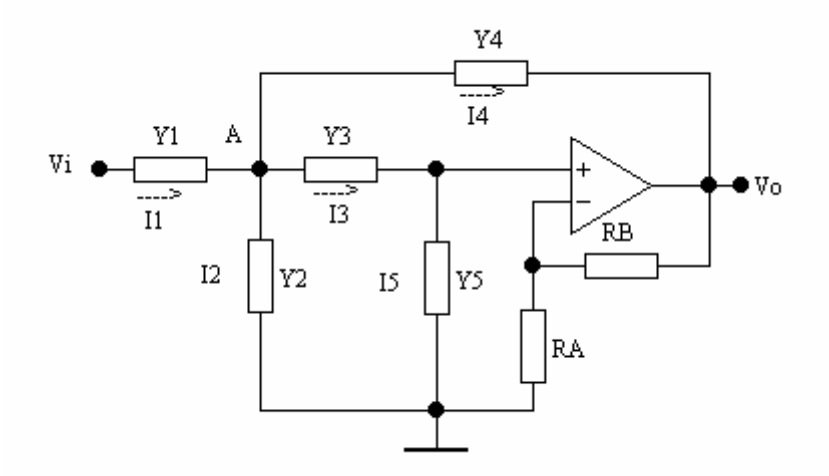

Supponendo ideale l'amplificatore operazionale, per l'equipotenzialità degli ingressi, si ha:

$$
V_{-} = V_{+} = \frac{R_{A}}{R_{A} + R_{B}} V_{o} = \frac{V_{o}}{K}
$$

dove **A B A**  $\mathbf{A}$  **B R**  $1+\frac{R}{R}$ **R**  $K = \frac{R_A + R_B}{R} = 1 + \frac{R_B}{R}$  è il guadagno di tensione dell'amplificatore non invertente.

Applicando il I° principio di Kirchhoff al nodo **A**, si ha:

$$
\mathbf{I}_1 = \mathbf{I}_2 + \mathbf{I}_3 + \mathbf{I}_4 \implies (\mathbf{V}_1 - \mathbf{V}_A)\mathbf{Y}_1 = \mathbf{V}_A\mathbf{Y}_2 + (\mathbf{V}_A - \mathbf{V}_+)\mathbf{Y}_3 + (\mathbf{V}_A - \mathbf{V}_0)\mathbf{Y}_4 \implies
$$
  
\n
$$
\implies -\mathbf{V}_1\mathbf{Y}_1 + \mathbf{V}_A\mathbf{Y}_1 + \mathbf{V}_A\mathbf{Y}_2 + \mathbf{V}_A\mathbf{Y}_3 - \mathbf{V}_+ \mathbf{Y}_3 + \mathbf{V}_A\mathbf{Y}_4 - \mathbf{V}_0\mathbf{Y}_4 = 0
$$

Raccogliendo i termini in  $\mathbf{V}_\mathtt{A}$  , si ha:

$$
V_{A}(Y_{1} + Y_{2} + Y_{3} + Y_{4}) - V_{0}Y_{4} - V_{0} \cdot \frac{Y_{3}}{K} = V_{1}Y_{1} \implies
$$
  
\n
$$
\implies V_{A}K(Y_{1} + Y_{2} + Y_{3} + Y_{4}) - V_{0}(KY_{4} + Y_{3}) = V_{1}KY_{1}
$$

Essendo nulla la corrente assorbita in ingresso dall'amplificatore operazionale, si ha:

$$
\mathbf{I}_3 = \mathbf{I}_5 \implies (\mathbf{V}_A - \mathbf{V}_+) \mathbf{Y}_3 = \mathbf{V}_+ \mathbf{Y}_5 \implies \mathbf{V}_A \mathbf{Y}_3 - \mathbf{V}_+ \mathbf{Y}_3 = \mathbf{V}_+ \mathbf{Y}_5 \implies
$$
  
\n
$$
\implies \mathbf{V}_A \mathbf{Y}_3 = \mathbf{V}_+ (\mathbf{Y}_3 + \mathbf{Y}_5) = \frac{\mathbf{V}_0}{\mathbf{K}} \cdot (\mathbf{Y}_3 + \mathbf{Y}_5) \implies \mathbf{V}_A = \frac{\mathbf{V}_0}{\mathbf{K} \mathbf{Y}_3} \cdot (\mathbf{Y}_3 + \mathbf{Y}_5)
$$

Sostituendo nell'equazione precedente l'espressione di  $V_A$  trovata, si ottiene:

$$
\frac{V_o}{KY_3} \cdot K(Y_3 + Y_5)(Y_1 + Y_2 + Y_3 + Y_4) - V_o(KY_4 + Y_3) = V_1KY_1 \implies
$$
  
\n
$$
\Rightarrow V_o(Y_3 + Y_5)(Y_1 + Y_2 + Y_3 + Y_4) - V_oY_3(KY_4 + Y_3) = V_1KY_1Y_3 \implies
$$
  
\n
$$
\Rightarrow V_o[Y_3(Y_1 + Y_2 + Y_3 + Y_4) + Y_5(Y_1 + Y_2 + Y_3 + Y_4) - Y_3(KY_4 + Y_3)] =
$$
  
\n
$$
= V_1KY_1Y_3 \implies
$$
  
\n
$$
\Rightarrow V_o[Y_5(Y_1 + Y_2 + Y_3 + Y_4) + Y_3(Y_1 + Y_2 + Y_3 + Y_4 - KY_4 - Y_3)] = V_1KY_1Y_3 \implies
$$

$$
\Rightarrow V_0 \{ Y_5(Y_1 + Y_2 + Y_3 + Y_4) + Y_3[Y_1 + Y_2 + Y_4(1 - K)] \} = V_1 K Y_1 Y_3 \Rightarrow
$$

$$
\Rightarrow G(s) = \frac{V_o}{V_i} = \frac{KY_1Y_3}{Y_5(Y_1 + Y_2 + Y_3 + Y_4) + Y_3[Y_1 + Y_2 + Y_4(1 - K)]}
$$

I filtri più comuni che utilizzano tale circuito, chiamati filtri **VCVS**, sono del tipo passabasso e passa-alto.

Per ciascuno di essi si determineranno i parametri  $ω_0$ ,  $Q_0$  e A<sub>0</sub>, e i criteri di progetto.

#### **Filtro passa-basso**

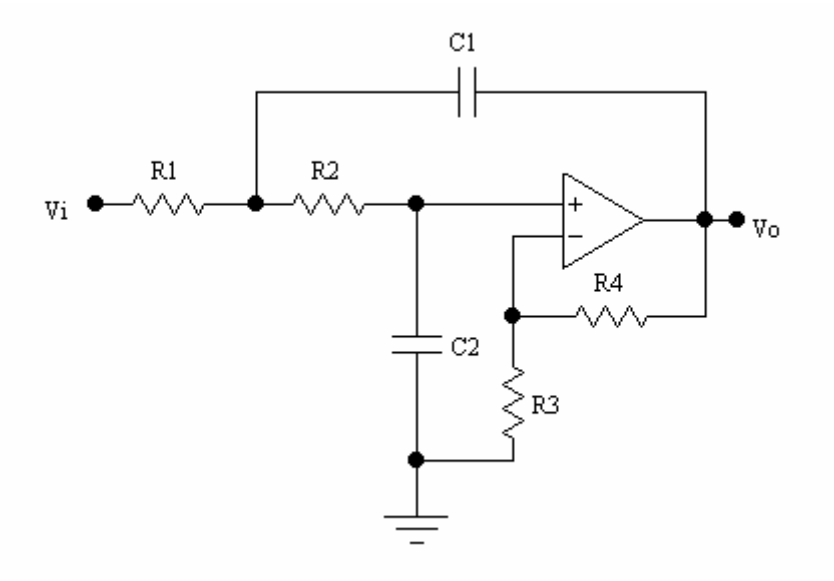

Dove 
$$
Y_1 = \frac{1}{R_1}
$$
;  $Y_2 = 0$ ;  $Y_3 = \frac{1}{R_2}$ ;  $Y_4 = sC_1$ ;  $Y_5 = sC_2$ 

In figura è disegnato il filtro passa-basso VCVS. La rete contiene due filtri RC passabasso. Associando ad ogni **Yi** la sua espressione relativamente a questo circuito, si ha la f.d.t. del filtro:

$$
G(s) = \frac{K}{s^2 + sC_2 \cdot \left[\frac{1}{R_1C_1} + \frac{1}{R_2C_1} + \frac{1-K}{R_2C_2}\right] + \frac{1}{R_1R_2C_1C_2}}
$$

dove **3 4 R**  $K = 1 + \frac{R_4}{R_1}$  è il guadagno dell'amplificatore non invertente.

Dal confronto con

\n
$$
\mathbf{G(s)} = \frac{\mathbf{A}_o \omega_o^2}{\mathbf{s}^2 + \frac{\omega_o}{\mathbf{Q}_o} \cdot \mathbf{s} + \omega_o^2}
$$

si trae:

$$
A_0 \omega_0^2 = -\frac{K}{R_1 R_2 C_1 C_2} \quad ; \quad \frac{\omega_0}{Q_0} = \frac{1}{R_1 C_1} + \frac{1}{R_2 C_1} + \frac{1 - K}{R_2 C_2} \quad ; \quad \omega_0^2 = \frac{1}{R_1 R_2 C_1 C_2}
$$

Per ricavare i parametri  $A_0$  e  $Q_0$  si sostituisce  $\omega_0$  nelle prime due equazioni:

$$
A_0 = K = 1 + \frac{R_4}{R_3} \quad ; \quad \frac{1}{Q_0} = \sqrt{\frac{R_2 C_2}{R_1 C_1}} + \sqrt{\frac{R_1 C_2}{R_2 C_1}} + (1 - A_0) \cdot \sqrt{\frac{R_1 C_1}{R_2 C_2}}
$$

Il guadagno di tensione del filtro è quello dell'amplificatore non invertente realizzato con le resistenze  $\mathbf{R}_3$  e  $\mathbf{R}_4$ .

Per quanto riguarda il progetto dei filtri VCVS, se  $A_0 \ge 2$ , si può porre  $C_1 = C_2 = C$ . Per il progetto si procede nel seguente modo:

1. supponendo  $\mathbf{A}_{\text{o}} \geq 2$ , e con  $\mathbf{C}_1 = \mathbf{C}_2 = \mathbf{C}$ , si calcolano le quantità  $\mathbf{R}_1 \mathbf{C} \in \mathbf{R}_2 \mathbf{C}$ ;

$$
R_1C = \frac{1}{\omega_0^2 R_2 C} \qquad ; \qquad R_2C = \frac{1}{2\omega_0 Q_0} \cdot \left[ 1 + \sqrt{1 + 4Q_0^2 (A_0 - 2)} \right]
$$

2. si sceglie un valore di **C** tale che risultino accettabili i valori di  $\mathbf{R}_1$  e  $\mathbf{R}_2$ ;

3. si calcola 
$$
\mathbf{R}_2
$$
:  

$$
\mathbf{R}_2 = \frac{1}{2\omega_0 Q_0 C} \cdot \left[ \mathbf{I} + \sqrt{1 + 4Q_0^2 (\mathbf{A}_0 - 2)} \right]
$$

- 4. si calcola  $\mathbf{R}_1$ : **2 2**  $1 - \omega_0^2 R_2 C$  $\mathbf{R}_1 = \frac{1}{\omega_0^2 \mathbf{R}}$
- 5. si fissano i valori di  $\mathbf{R}_3$  e  $\mathbf{R}_4$ .

Per evitare una forte dispersione nei valori dei componenti conviene che sia  $A_0 \le 10$ .

#### **Filtro passa-alto**

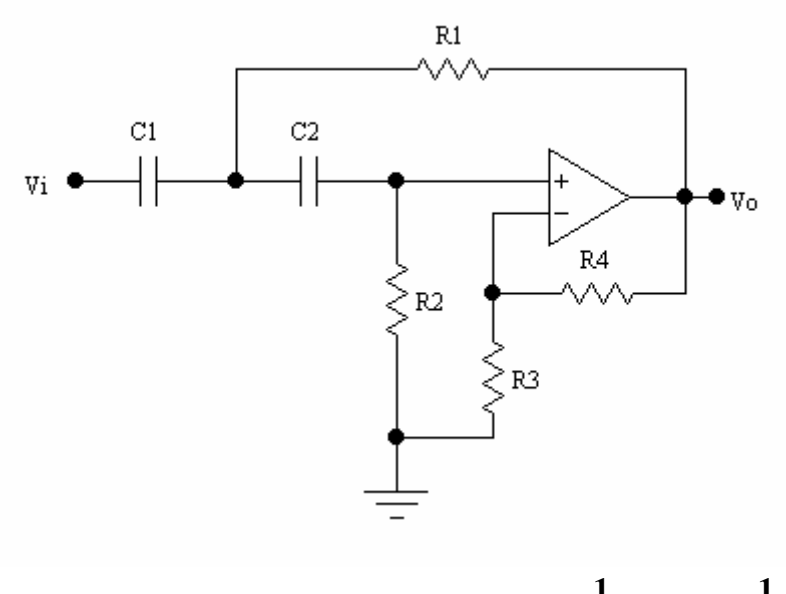

Dove

In figura è disegnato il filtro passa-alto VCVS. La rete contiene due filtri RC passa-alto. Associando ad ogni  $Y_i$  la sua espressione relativamente a questo circuito, si ha la f.d.t. del filtro:

$$
G(s) = \frac{s^{2}K}{s^{2} + s \cdot \left[\frac{1}{R_{2}C_{2}} + \frac{1}{R_{2}C_{1}} + \frac{1-K}{R_{1}C_{1}}\right] + \frac{1}{R_{1}R_{2}C_{1}C_{2}}}
$$

dove **3 4 R**  $K = 1 + \frac{R_4}{R_1}$  è il guadagno dell'amplificatore non invertente.

Dal confronto con

$$
G(s) = \frac{A_0 s^2}{s^2 + \frac{\omega_0}{Q_0} \cdot s + \omega_0^2}
$$

si trae:

$$
A_0 = K = 1 + \frac{R_4}{R_3} \quad ; \quad \frac{\omega_0}{Q_0} = \frac{1}{R_2 C_2} + \frac{1}{R_2 C_1} + \frac{1 - K}{R_1 C_1} \quad ; \quad \omega_0^2 = \frac{1}{R_1 R_2 C_1 C_2}
$$

Il guadagno di tensione del filtro è quello dell'amplificatore non invertente realizzato con le resistenze  $\mathbf{R}_3$  e  $\mathbf{R}_4$ .

Per quanto riguarda il progetto, si può imporre che sia  $C_1 = C_2 = C$ . Per il progetto si procede nel seguente modo:

- 1. si fissa il valore di **Ao** ;
- 2. si pone  $C_1 = C_2 = C$  e si calcolano le quantità  $R_1C$  e  $R_2C$ ;

$$
R_1C = \frac{1}{4\omega_0 Q_0} \cdot \left[ 1 \pm \sqrt{1 + 8Q_0^2 \cdot (A_0 - 1)} \right] \quad ; \quad R_2C = \frac{1}{\omega_0^2 R_1 C}
$$

3. si sceglie un valore di **C** tale che risultino accettabili i valori di  $\mathbf{R}_1$  e  $\mathbf{R}_2$ ;

4. si calcola 
$$
\mathbf{R}_1
$$
:  
\n
$$
\mathbf{R}_1 = \frac{1}{4\omega_0 Q_0 C} \cdot \left[ 1 \pm \sqrt{1 + 8Q_0^2 \cdot (A_0 - 1)} \right]
$$

5. si calcola 
$$
\mathbf{R}_2
$$
:  

$$
\mathbf{R}_2 = \frac{1}{\omega_o^2 \mathbf{R}_1 \mathbf{C}^2}
$$

6. si fissano i valori di  $\mathbf{R}_3$  e  $\mathbf{R}_4$ .

Per evitare una forte dispersione nei valori dei componenti conviene che sia  $A_0 \le 10$ .

### **FILTRI VCVS LP E HP A COMPONENTI UGUALI**

Se si pone  $C_1 = C_2 = C$  e  $R_1 = R_2 = R$ , si ha un filtro a componenti uguali.

**Filtro passa-basso (LP)**

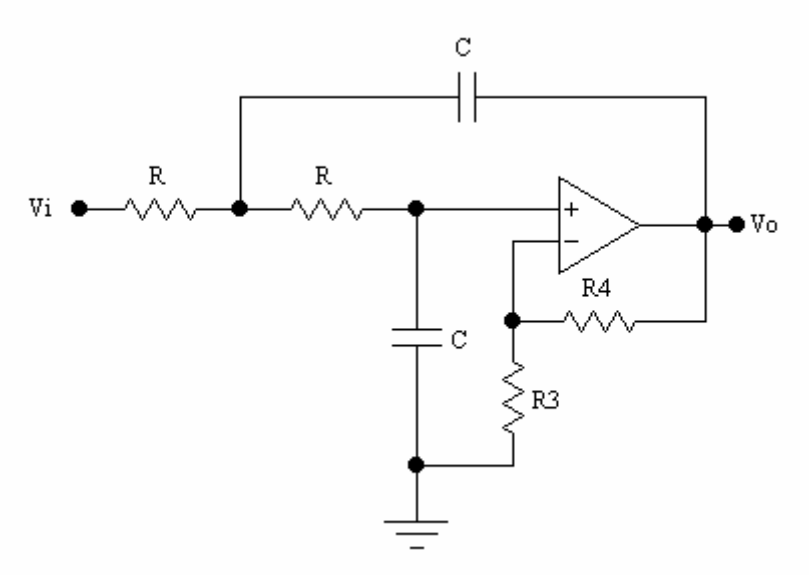

Le relazioni ottenute precedentemente diventano:

$$
A_{o} = K = 1 + \frac{R_{4}}{R_{3}} \quad ; \quad \omega_{o} = \frac{1}{RC} \quad ; \quad \frac{1}{Q_{o}} = 3 - A_{o} \Rightarrow A_{o} = 3 - \frac{1}{Q_{o}}
$$

Utilizzare componenti uguali semplifica il dimensionamento dei componenti. Uguagliando la prima e l'ultima, si ha:

$$
1 + \frac{R_4}{R_3} = 3 - \frac{1}{Q_0} \Rightarrow \frac{R_4}{R_3} = 2 - \frac{1}{Q_0} \Rightarrow R_4 = \left[2 - \frac{1}{Q_0}\right] \cdot R_3
$$

condizione sulle resistenze che determinano il guadagno.

Una volta fissati i valori di **R** e **C**, si devono fissare i valori delle resistenze **R**<sub>3</sub> e **R**<sub>4</sub> in modo che soddisfino alla relazione appena calcolata.

# **Filtro passa-alto (HP)**

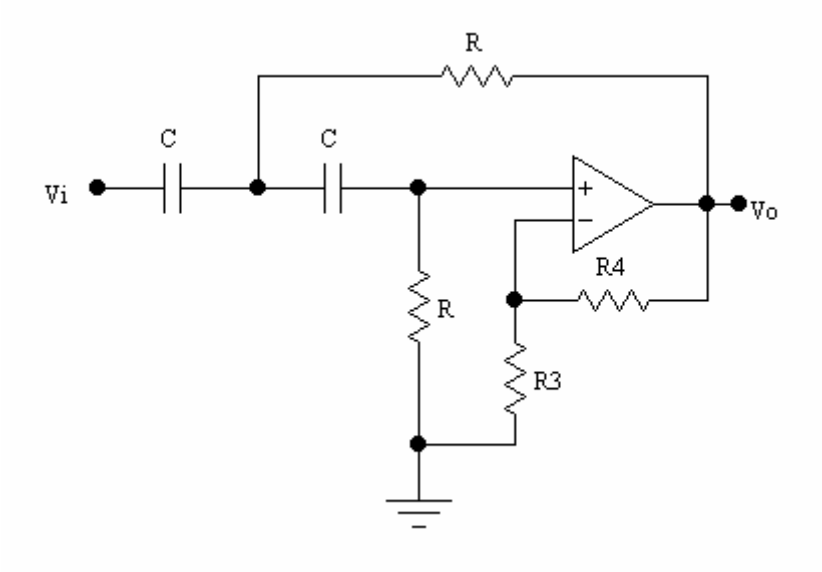

Le relazioni ottenute precedentemente diventano:

$$
A_0 = 1 + \frac{R_4}{R_3}
$$
;  $\omega_0 = \frac{1}{RC}$ ;  $A_0 = 3 - \frac{1}{Q_0}$ 

Per il filtro passa-alto vale quanto detto per il passa-basso, inclusa la relazione

$$
\mathbf{R}_4 = \left(2 - \frac{1}{\mathbf{Q}_0}\right) \mathbf{R}_3
$$

## **FILTRI PASSA-BANDA A LARGA BANDA**

Quando le frequenze di taglio sono sufficientemente distanti, il filtro può essere realizzato con due filtri in cascata, uno passa-alto e uno passa-basso.

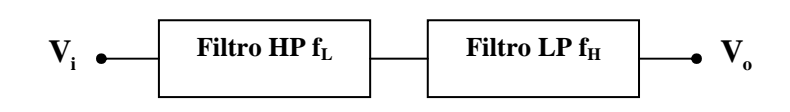

La frequenza di taglio  $f_L$  del filtro passa-alto deve essere inferiore alla frequenza  $f_H$  del filtro passa-basso  $(f_L < f_H)$ .

Inoltre ogni cella deve avere lo stesso guadagno e pari alla metà del guadagno in centro banda (il guadagno complessivo in centro banda è dato dal prodotto dei guadagni delle singole celle).

# **FILTRO ELIMINA BANDA A BANDA LARGA**

Se le frequenze di taglio sono sufficientemente distanti, il filtro può essere realizzato impiegando un filtro passa-basso, un filtro passa-alto e un amplificatore sommatore.

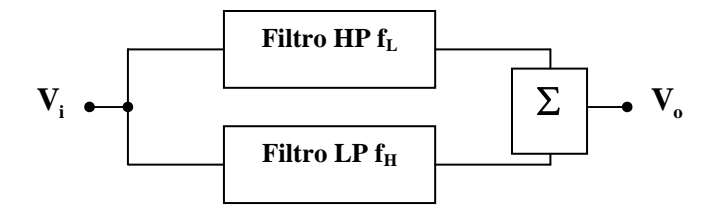

La frequenza di taglio  $f_H$  del filtro passa-alto deve essere superiore alla frequenza  $f_L$ del filtro passa-basso  $(f_H < f_L)$ .

Inoltre, il guadagno nella banda passante di entrambe le celle deve essere uguale.

#### **FILTRI DI ORDINE SUPERIORE AL SECONDO**

Al crescere dell'ordine del filtro la risposta effettiva in banda di reiezione si avvicina sempre più alla risposta ideale.

I filtri attivi di ordine superiore sono formati collegando opportunamente in serie (o in cascata) dei filtri del I° e del II° ordine.

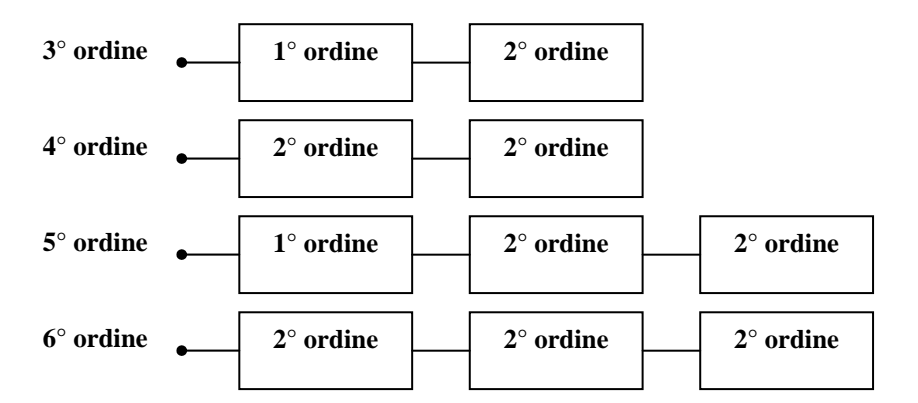

Come mostra la figura, un filtro del 4° ordine è ottenuto collegando in cascata due celle di 2° ordine. Si noti, tuttavia, che quando è necessario collegare in cascata due filtri di 2° ordine, le due celle non sono identiche.

Ad esempio, collegando in cascata celle del 2° ordine alla Butterwoth, queste avranno diversi e opportuni coefficienti di smorzamento.

Celle di filtri del 2° ordine alla Chebyschev o alla Bessel avranno diversi sia i fattori di smorzamento sia l' $\omega_{o}$ .

Sebbene non vi sia limite all'ordine del filtro che si può realizzare, al crescere dell'ordine del filtro aumenta anche la sua dimensione. Inoltre, la sua precisione diminuisce, in quanto la differenza tra la risposta reale e quella teorica aumenta al crescere dell'ordine del filtro.

Il guadagno complessivo del filtro è uguale al prodotto dei guadagni delle singole celle componenti il filtro.

Sebbene un filtro di ordine superiore a quanto necessario fornisca una migliore risposta nella banda di reiezione, risulta più complesso, occupa più spazio ed è più costoso.